## $<<$ HTML5  $>>$

<<HTML5 >>

- 13 ISBN 9787302287582
- 10 ISBN 7302287589

出版时间:2012-9

页数:430

PDF

更多资源请访问:http://www.tushu007.com

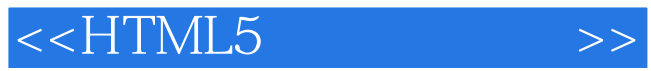

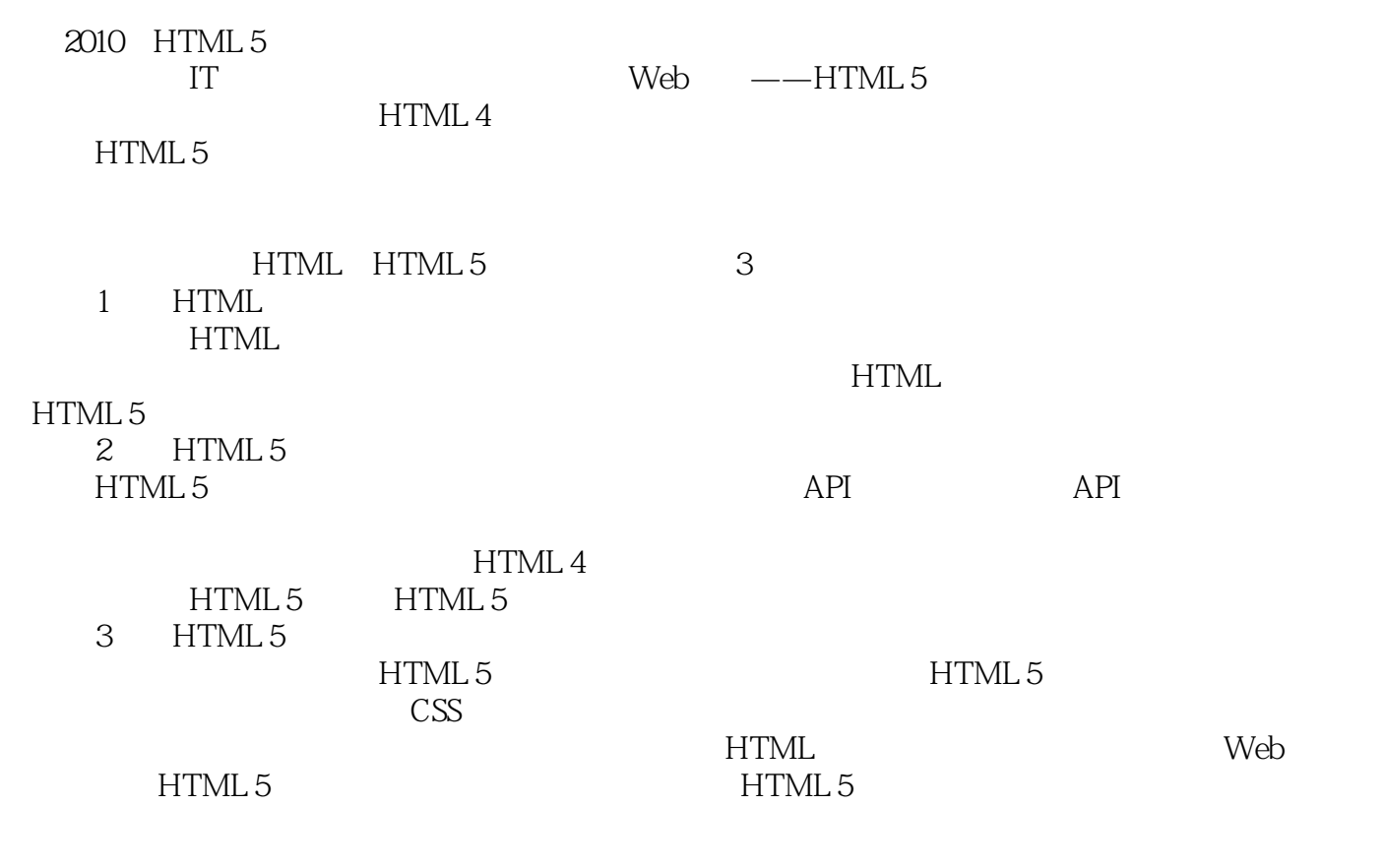

 $24$  $Web$ 

 $\frac{a}{\sqrt{2}}$ 

 $\frac{44}{100}$ ,  $\frac{44}{100}$  ,  $\frac{44}{100}$  ,  $\frac{44}{100}$  ,  $\frac{44}{100}$ 

 $\alpha = \alpha$ 

 $\mu$  and  $\mu$ 

# <<HTML5

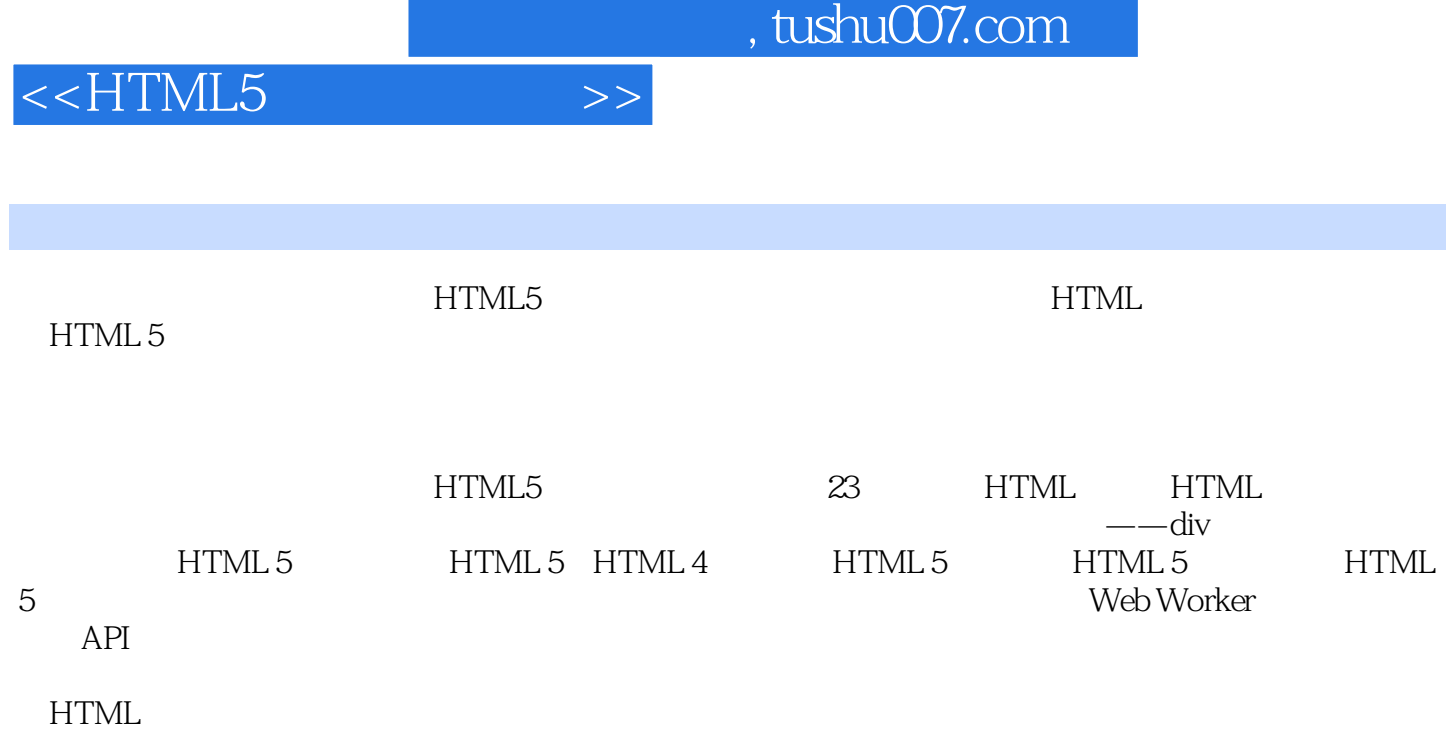

 $\rm DVD$ 

Windows XP Windows 2000 Windows 2003 Windows 7

## $<<$ HTML5  $>>$

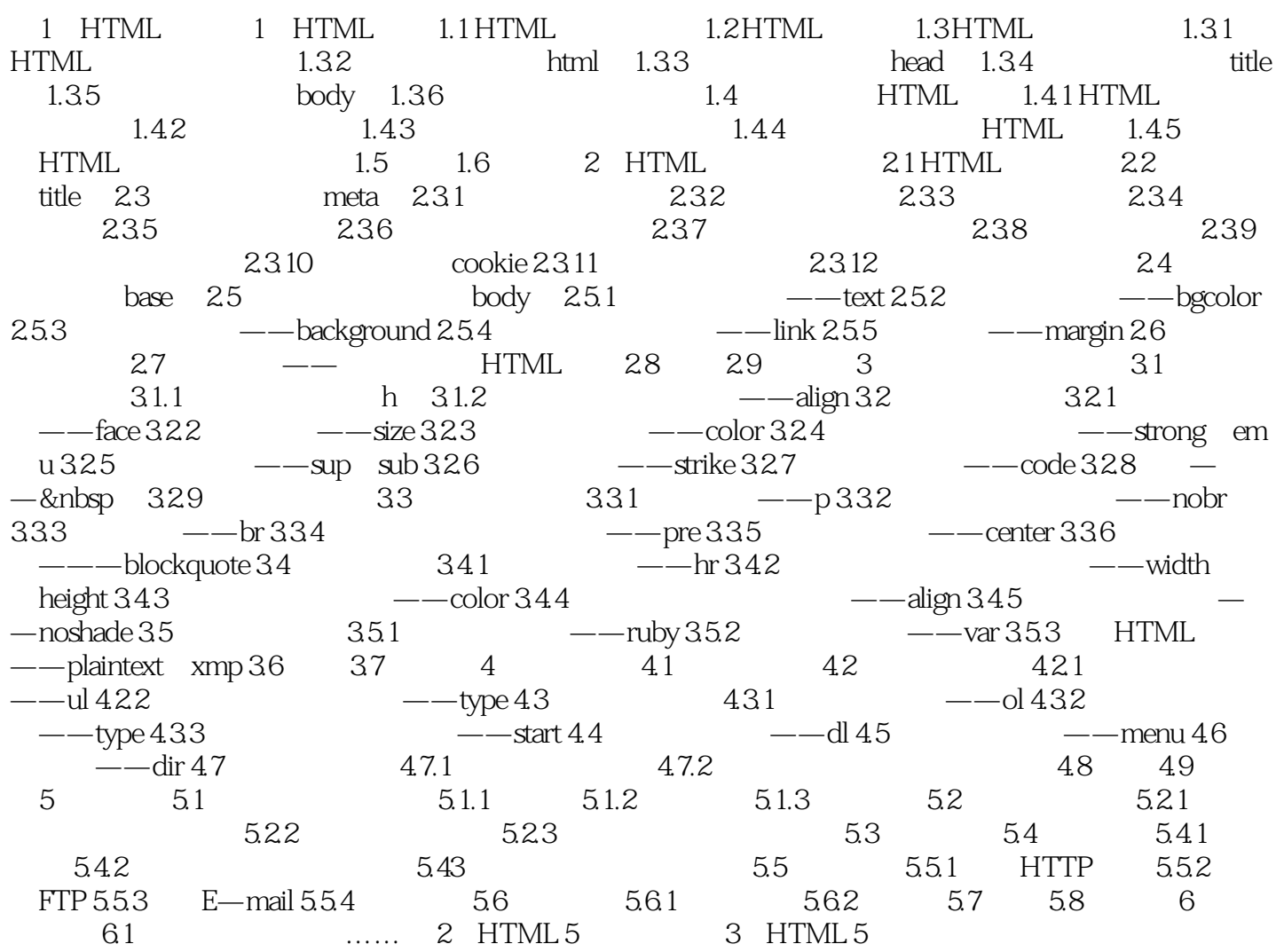

 $<<$ HTML5  $>>$ 

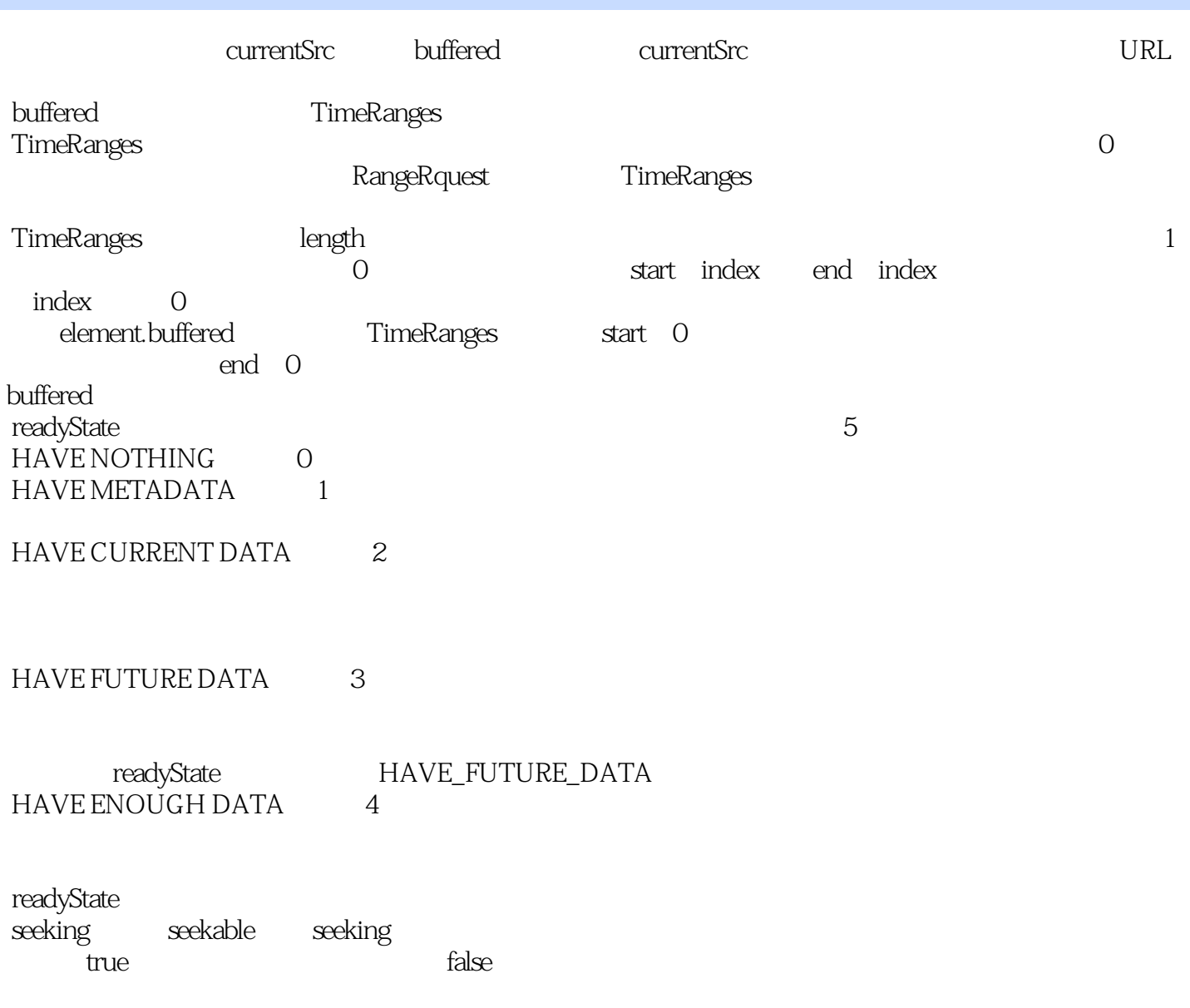

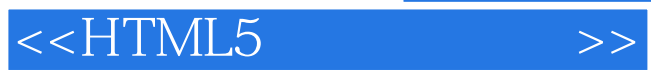

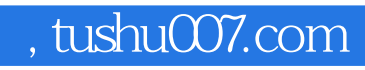

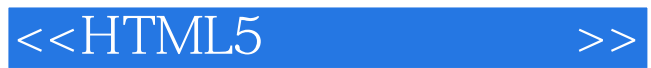

本站所提供下载的PDF图书仅提供预览和简介,请支持正版图书。

更多资源请访问:http://www.tushu007.com